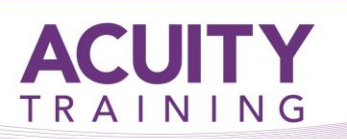

# Dynamic Dreamweaver

# **Dynamic Dreamweaver - 2 days**

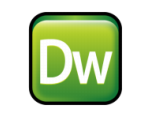

### **Course Objectives**

This course combines Dreamweaver's functionality with essential web programming skills and understanding database functionality. Covering how to configure your system to pass data between pages, send and receive e-mail, communicate with databases, collect, process, filter and display dynamic data, authenticate specific users, work with dynamic forms and build update pages.

If you wish to work on your own website or project as part of the training - this course can be taken as individual tuition or as a private company course.

#### **Prerequisites**

This course assumes that you have attended an Introduction / Intermediate and Advanced Dreamweaver course or of all the topics covered in those courses.

#### **Exercises**

This course is instructor led, involving the utilisation of examples and exercises in a workshop environment.

#### **Introduction**

- Server side languages
- Setting up server
- What is a database
- Choosing a database
- Structured Query language
- Defining a dynamic web site in Dreamweaver
- Setting up Remote and Test server

# **Dynamic Web Sites**

- Dynamic web site basics
- Choosing a server model
- Understanding the syntax
- Server variables
- Server side includes
- Using variables
- Conditional statements
- Built-in functions

#### **Passing Data Between Pages**

- Understanding the HTTP protocol
- Retrieving data
- Using sessions
- Password protecting pages

### **Sending Email From The Web**

- Introducing SMTP e-mail service
- Setting up a system to send e-mail
- Writing the code to send messages
- Introducing objects, methods, functions and properties
- Creating the web form
- E-mailing dynamic form values
- Client-side form validation

## **Databases On The Web**

- Introduction to databases
- Understanding SQL
- Select, From, Where, Order By
- Manipulating a database
- Connecting the site to a database
- Creating recordsets and displaying database information

# **Filtering And Displaying Data**

- Preparing the input page
- Generating URLs dynamically
- Preparing the output page
- Populating page layouts dynamically
- Adding dynamic images

# **Managing Content With Forms**

- Creating an administration section
- Creating the form interface

#### **Building Search Interfaces**

Creating the Search form

#### **Authenticating Users**

- Building the registration pages
- Building a log-in page
- Restricting access to pages

# **Building Update Pages**

Planning and making master-detail pages